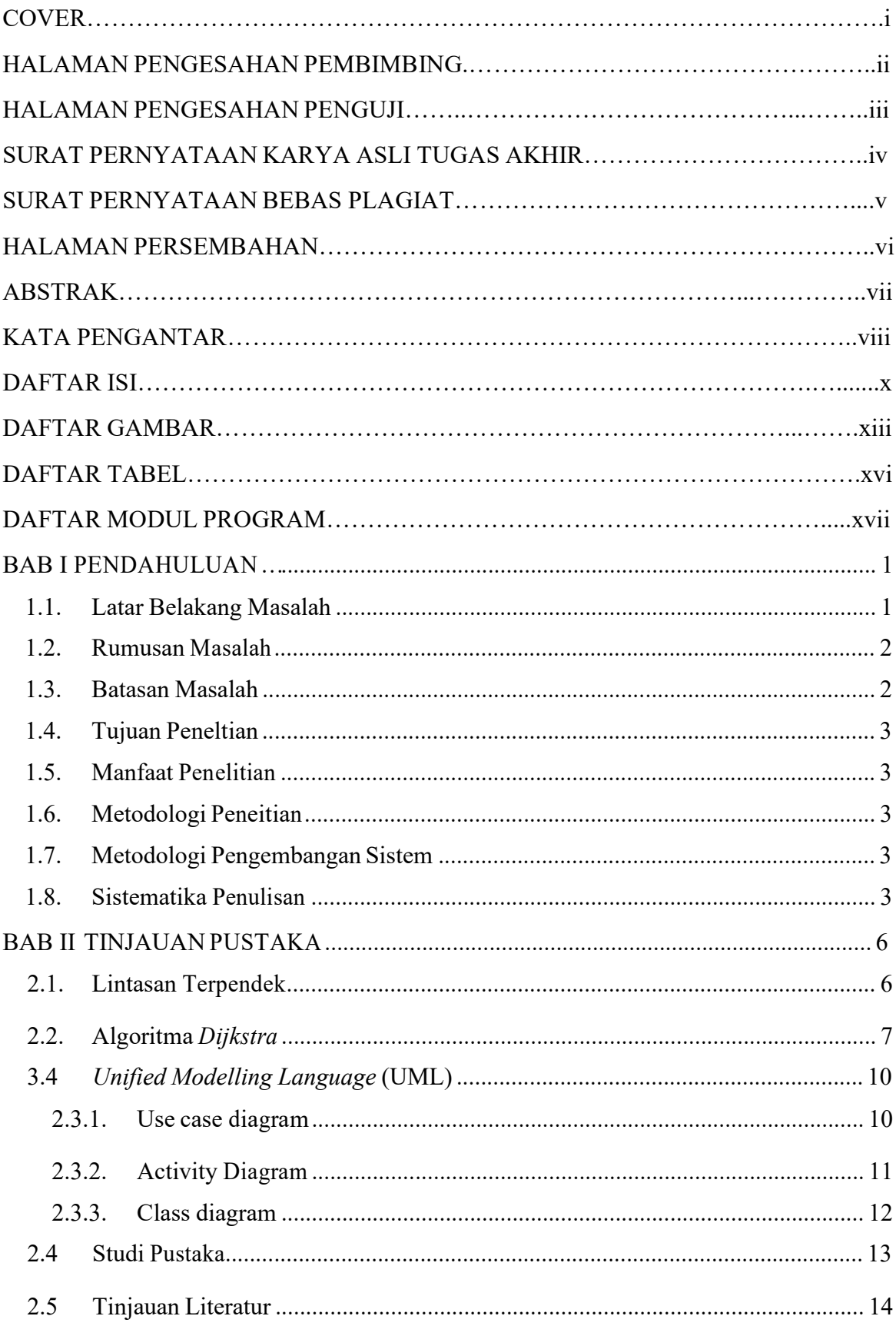

## **DAFTARISI**

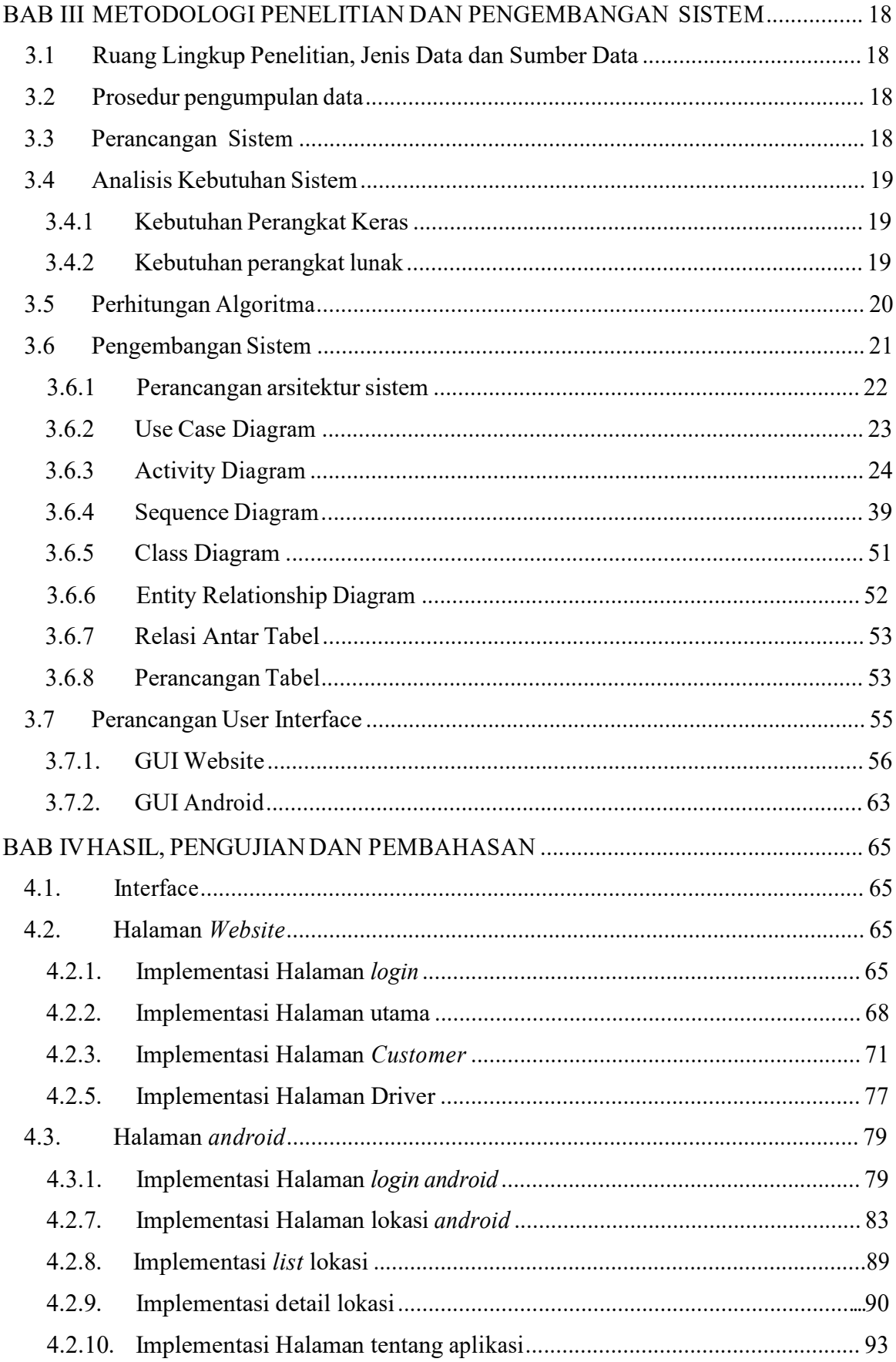

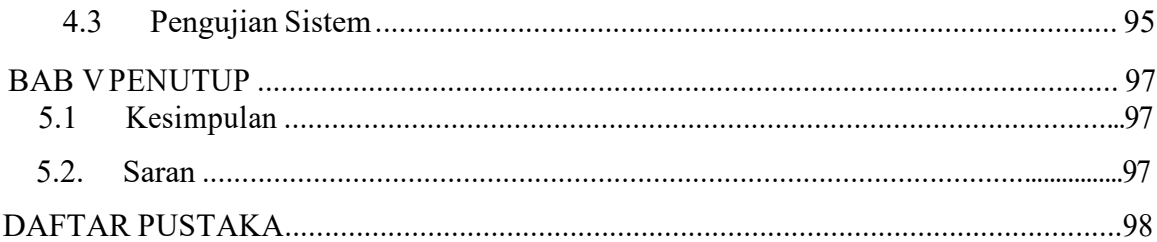

## **DAFTAR GAMBAR**

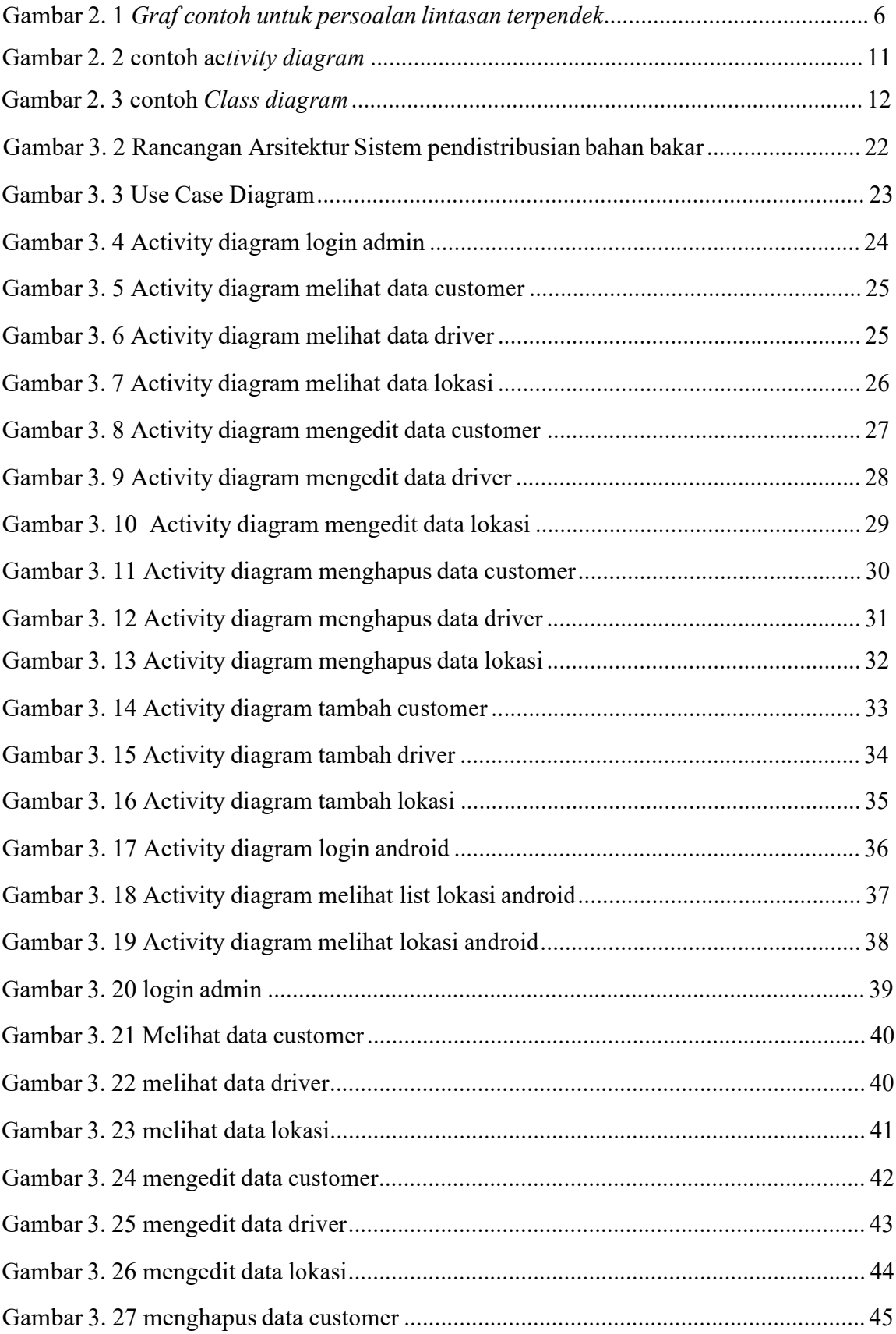

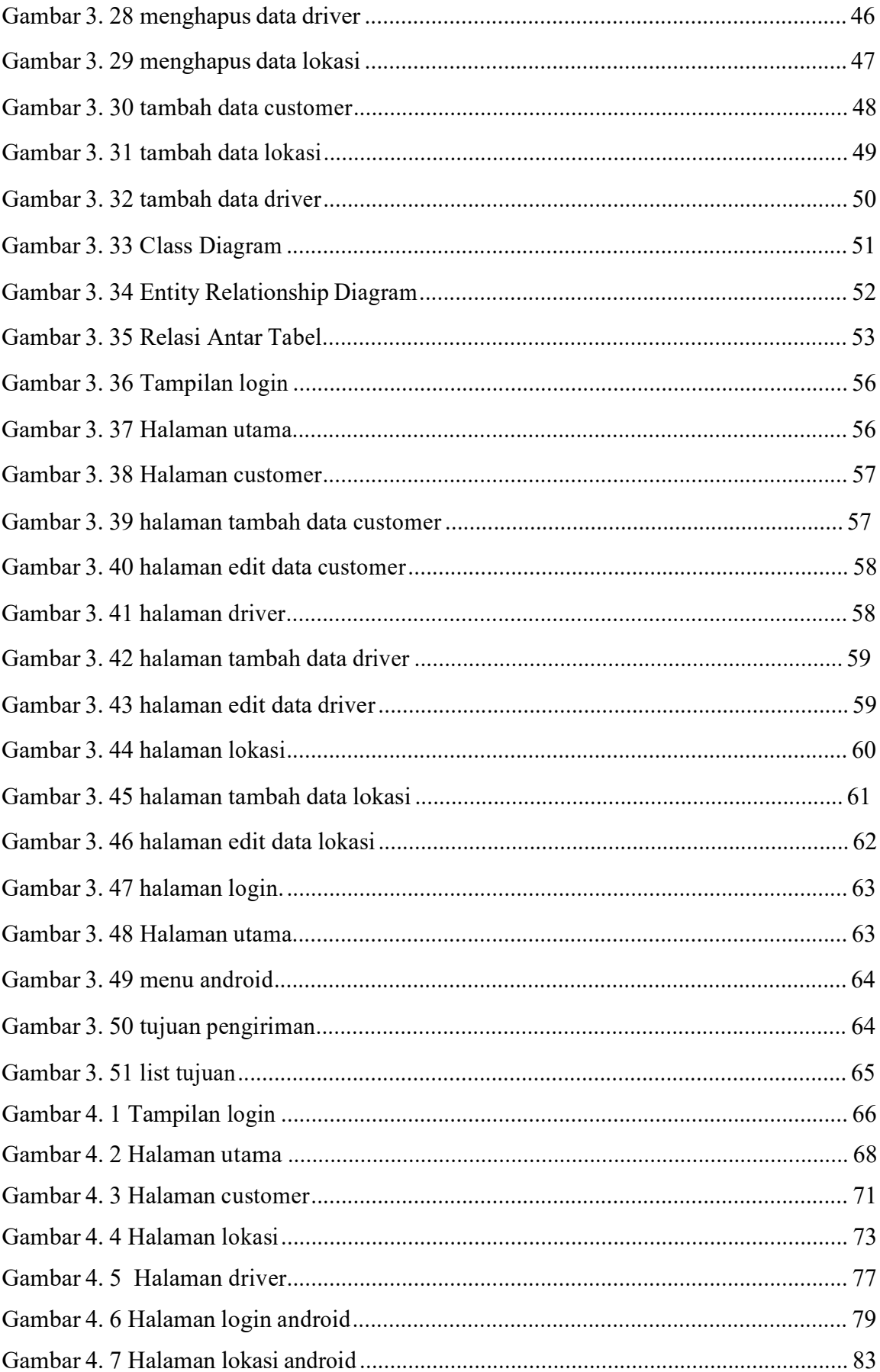

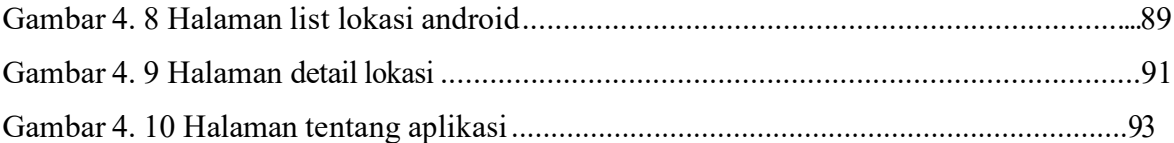

## **DAFTAR TABEL**

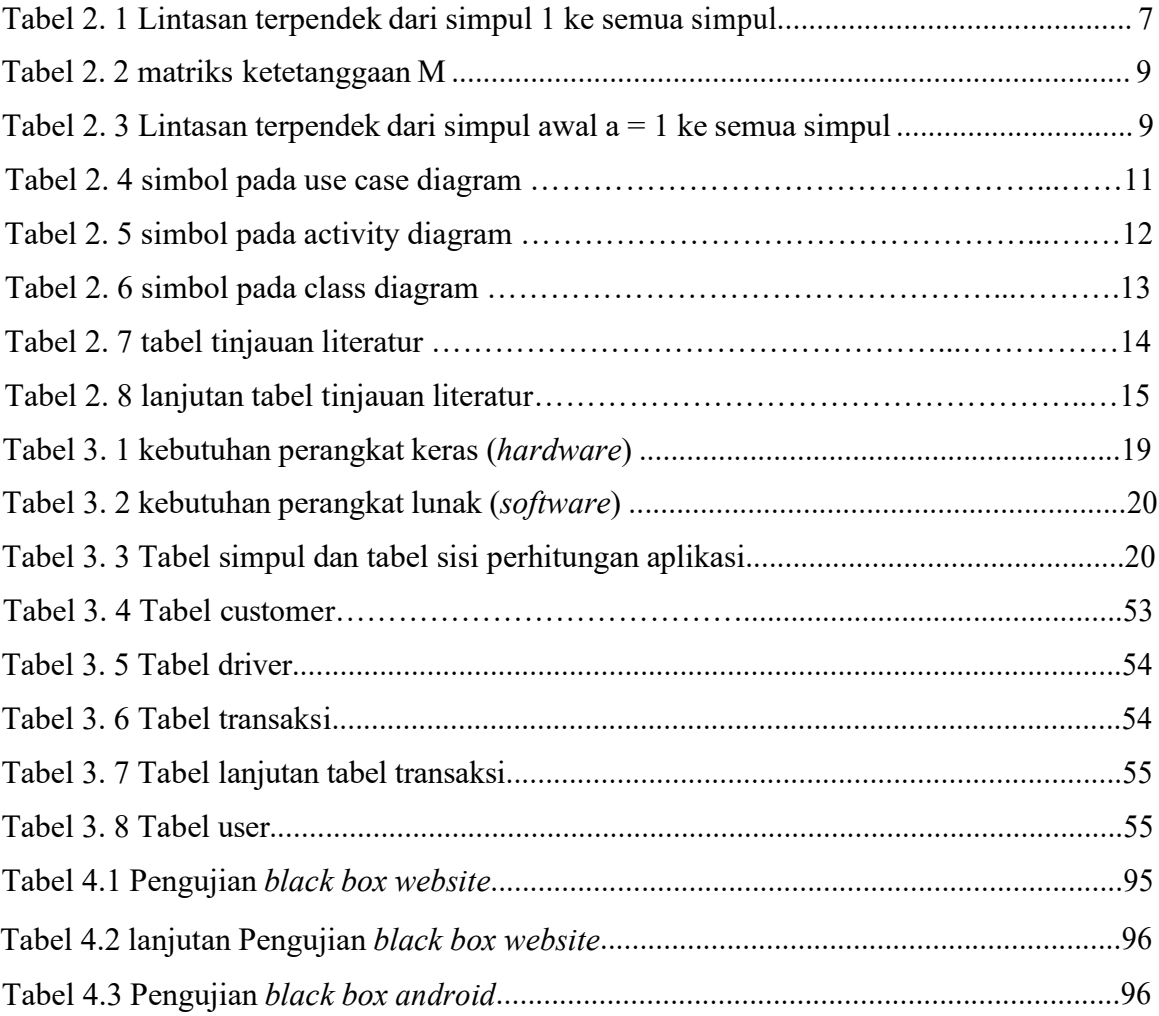

## **DAFTAR MODUL PROGRAM**

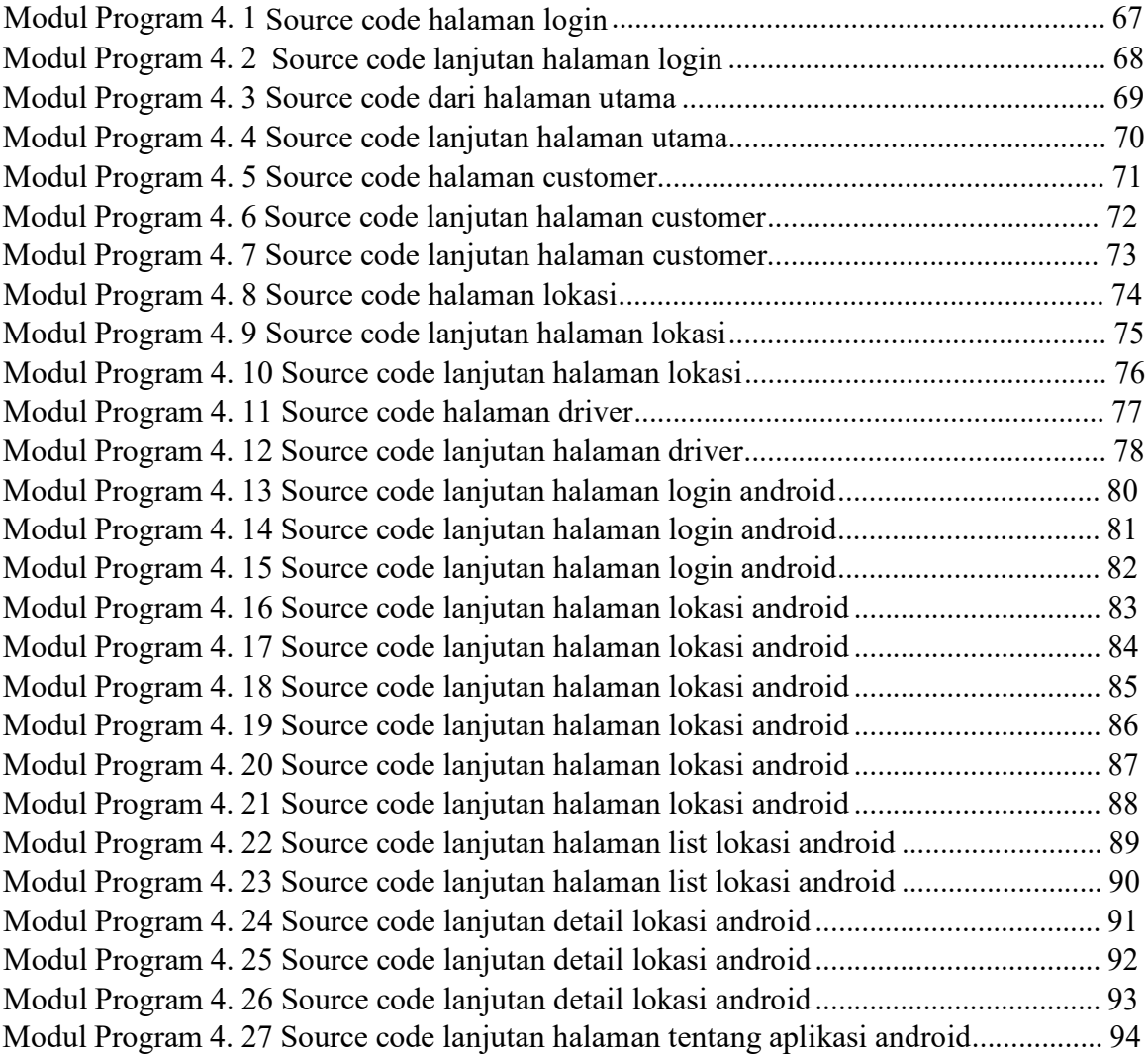